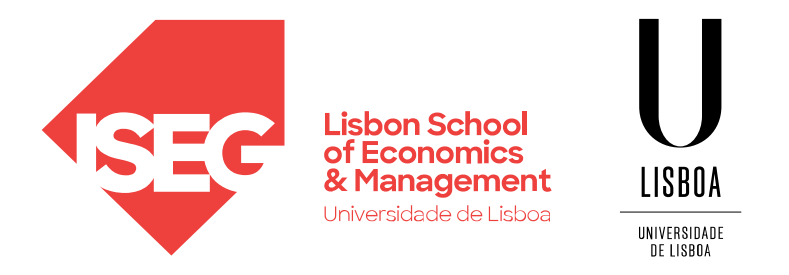

Carlos J. Costa

# **DATA PREPARATION**

(2022)

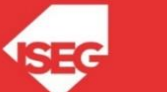

## **Data preparation**

- Missing values
- Normalization and Standardization
- Dummification
- Data balancing

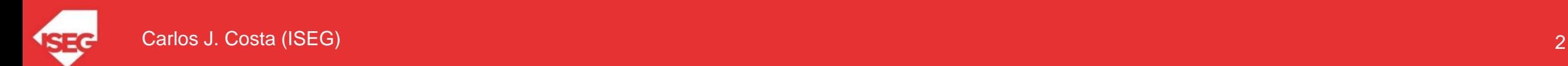

### Data Preparation

- transform object variables to symbolic
- keep the numeric separated from the symbolic ones, to use the right tools.

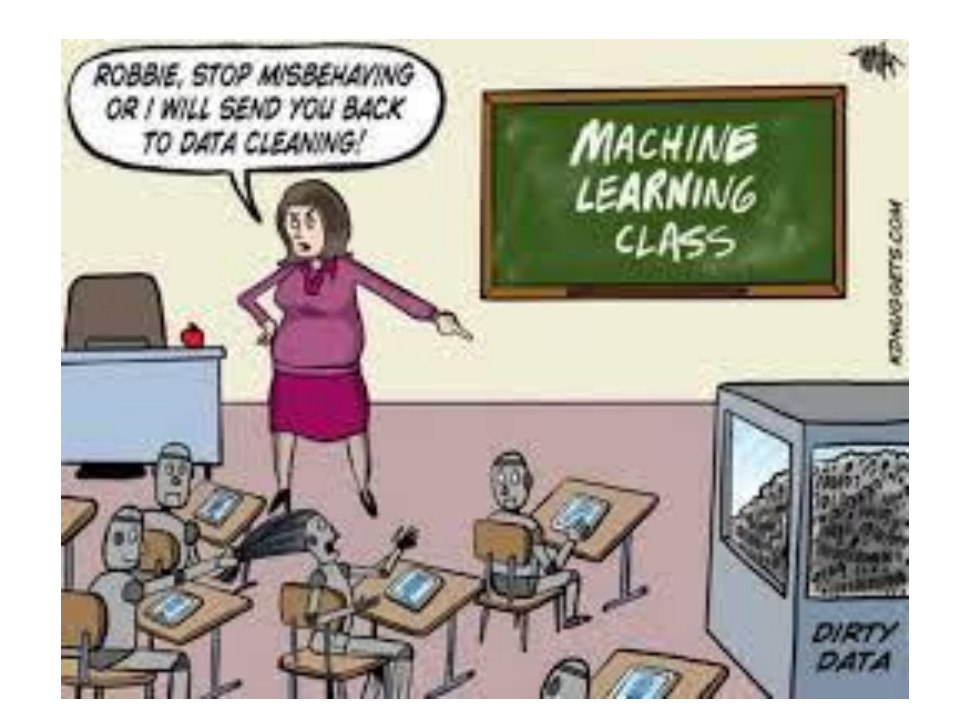

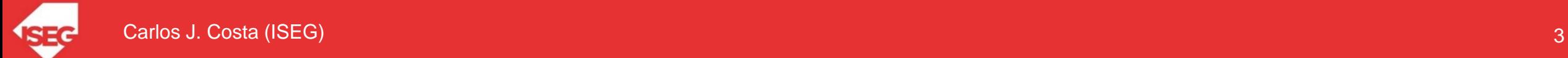

fillna(), replace() interpolate()

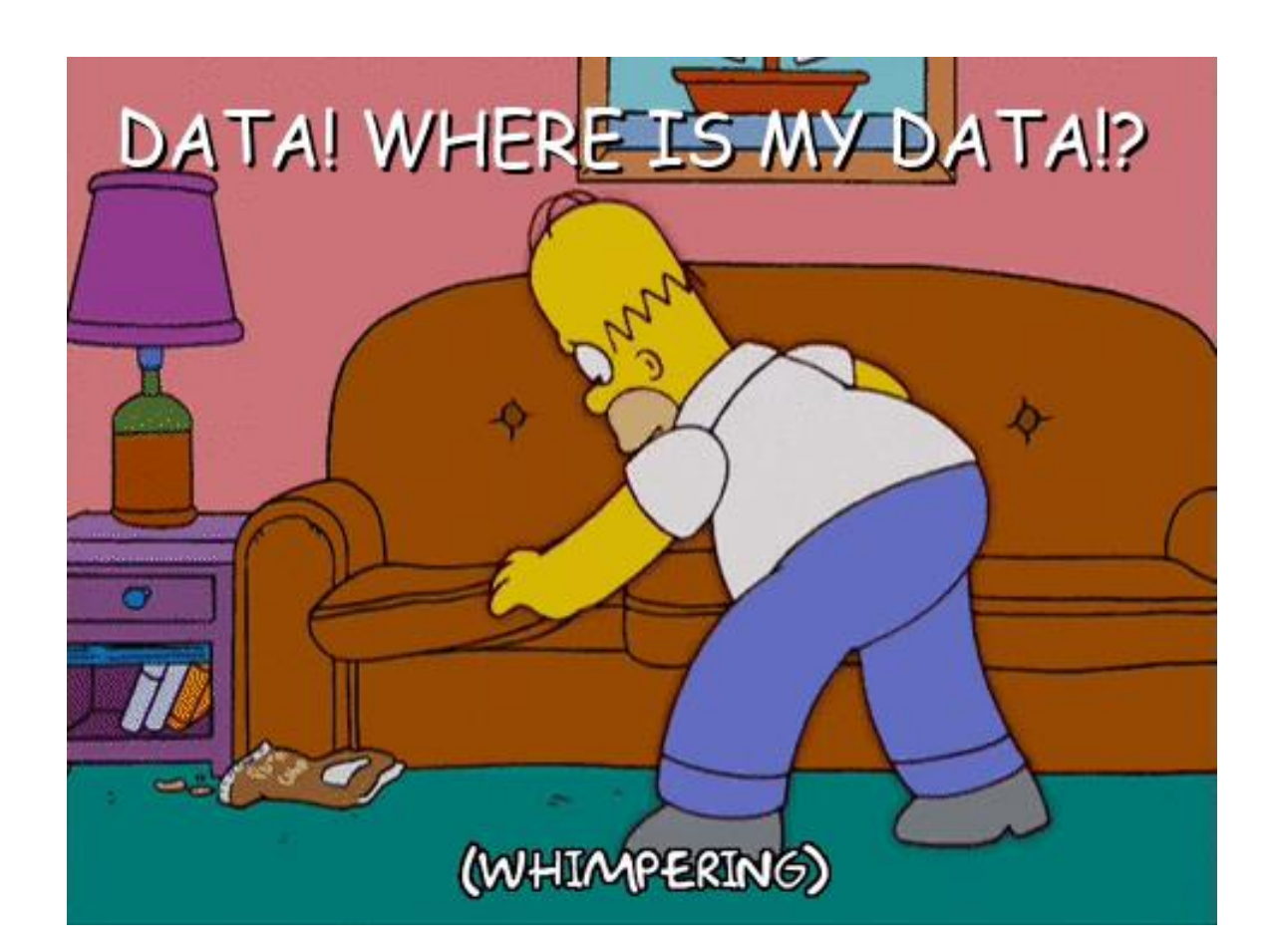

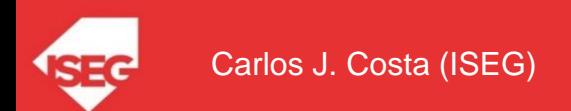

# importing pandas as pd and numpy as np import pandas as pd import numpy as np

# dictionary of lists dict =  $\{ 'First Quiz': [100, 90, np.nan, 95]$ , 'Second Quiz': [60, 60, 75, np.nan], 'Third Quiz':[np.nan, 50, 50, 50]}

# creating a dataframe from dictionary df = pd.DataFrame(dict)

# filling missing value using fillna() df.fillna(0)

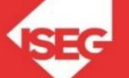

df.fillna(method ='pad')

df.fillna(method ='bfill')

df["Gender"].fillna("No Gender", inplace = True)

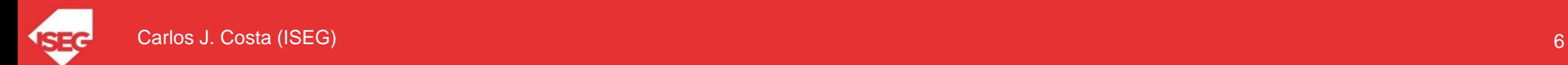

df.fillna(df.mean(),inplace=True)

df.replace(to replace = np.nan, value =  $-99$ )

df.interpolate(method ='linear', limit\_direction ='forward')

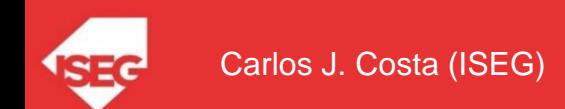

- df.dropna()
- df.dropna(how = 'all')
- df.dropna(axis = 1)

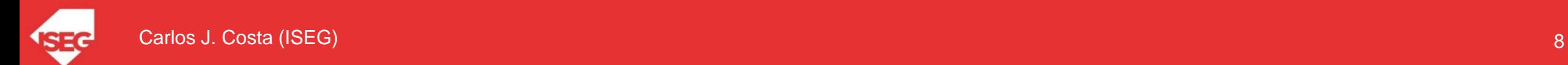

```
# importing pandas as pd and numpy as np 
import pandas as pd 
import numpy as np
```

```
# dictionary of lists 
dict = {First Quiz':[100, 90, np.nan, 95],}'Second Quiz': [60, 60, 75, np.nan],
        'Third Quiz': [np.nan, 50, 50, 50] }
```

```
# creating a dataframe from dictionary 
df = pd.DataFrame(dict)
```
#### df

df.First Quiz.fillna(df.First Quiz.mean(), inplace=True)

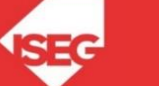

#### **Normalization and Standardization**

#### **ONormalization**

$$
X_{changed} = \frac{X - X_{min}}{X_{max} - X_{min}}
$$

#### **OStandardization**

$$
X_{changed} = \frac{X - \mu}{\sigma}
$$

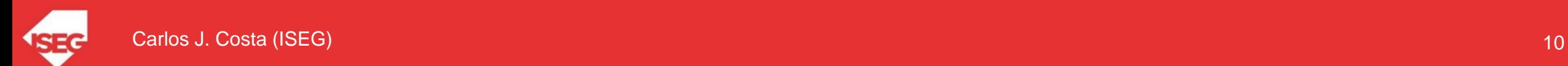

• The purpose of Dummification is creating dummy variables.

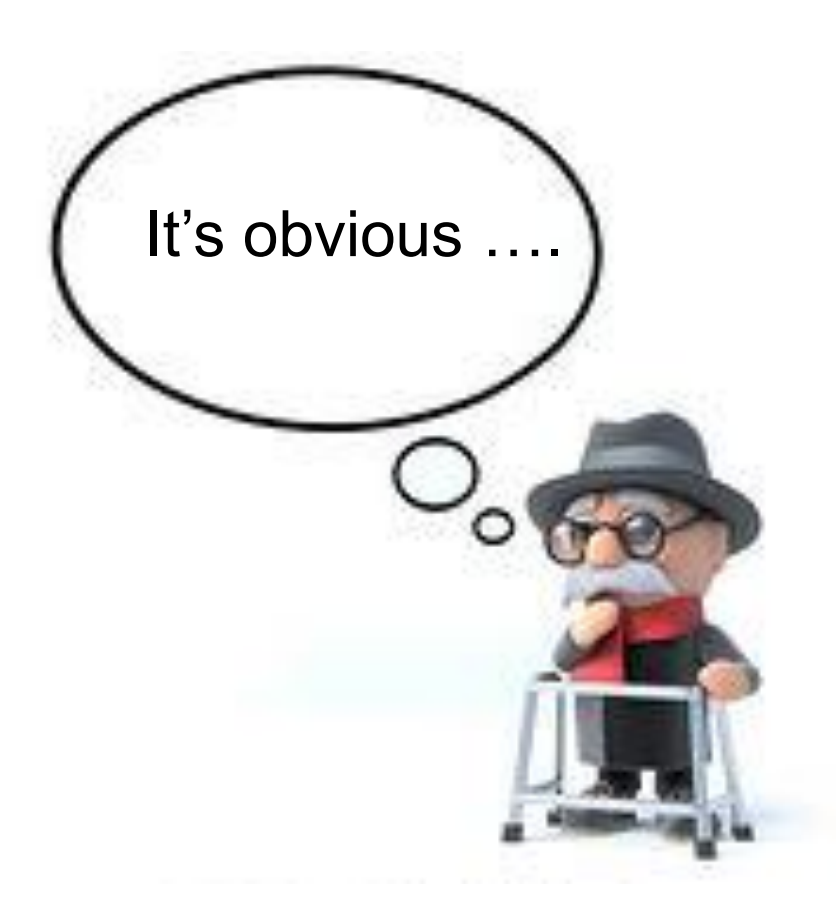

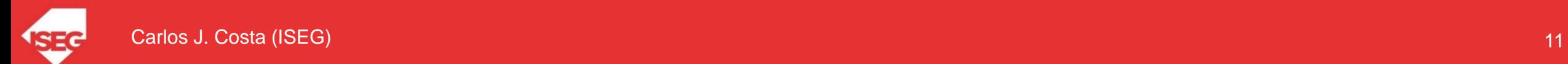

```
# importing pandas as pd and numpy as np 
import pandas as pd 
import numpy as np
```

```
# dictionary of lists 
dict = {'Sex':['f", "f", "m", "m"]},'First Quiz':[100, 90, 55, 95], 
        'Second Quiz': [60, 60, 75, 99], 
        'Third Quiz':[40, 50, 50, 50]}
```

```
# creating a dataframe from dictionary 
df = pd.DataFrame(dict)
```
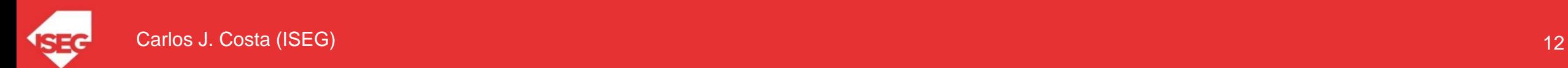

#### • Our initial dataset df

• Function get dummies

#### $df$

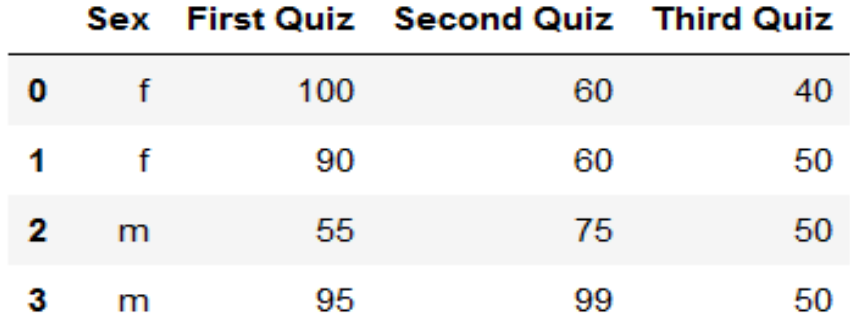

df['f'], df['m']=pd.get\_dummies(df['Sex'])

#### $df$

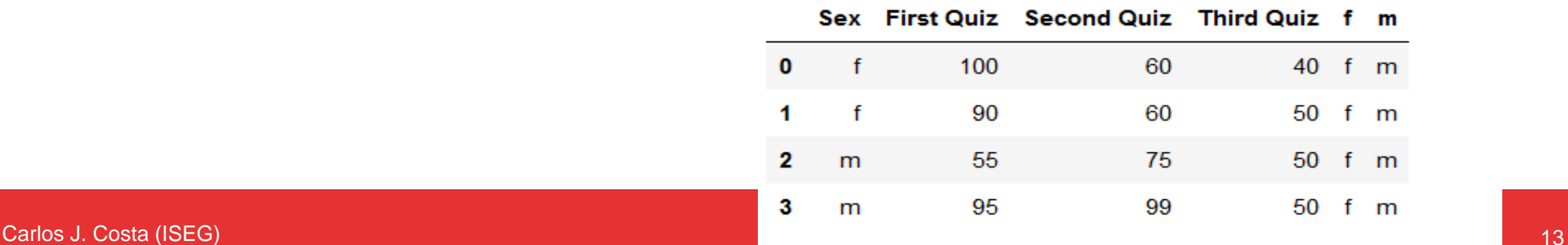

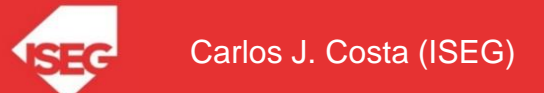

• Function get\_dummies

• Join two dataframes

gender=pd.get\_dummies(df['Sex']) gender

f m  $0 \quad 1 \quad 0$  $\bf{0}$  $2 \t0 \t1$ 

 $301$ 

df=df.join(gender)

 $df$ 

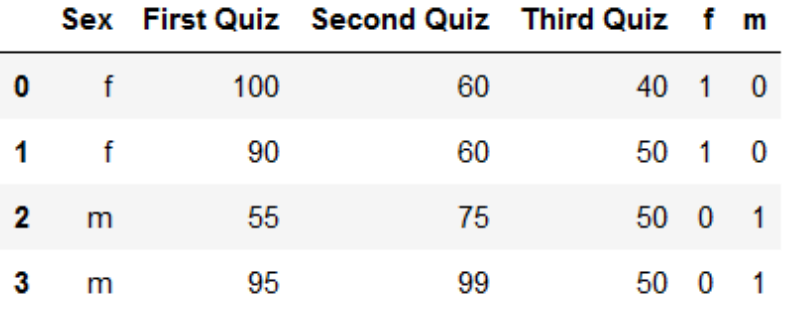

- Unequal distribution of classes within a dataset.
- Example: Credit card fraud

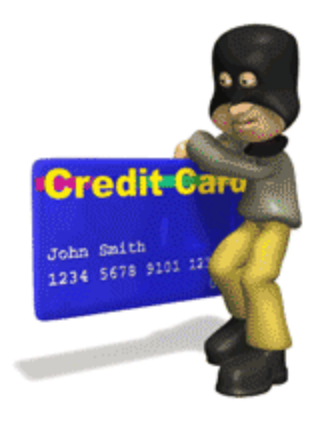

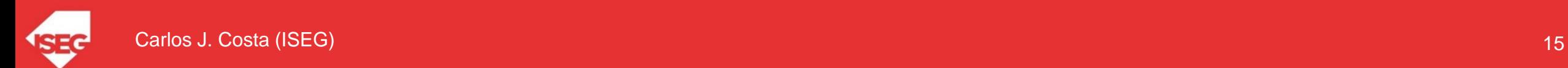

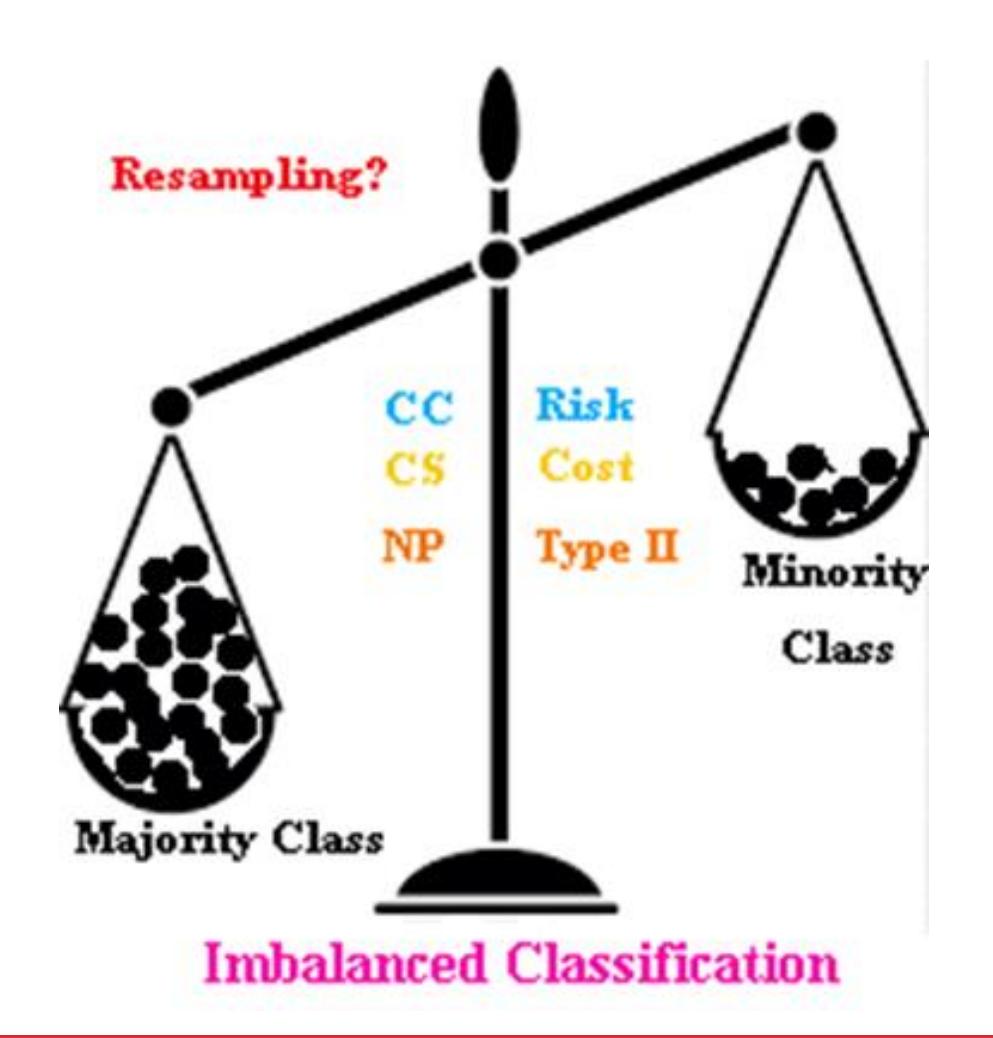

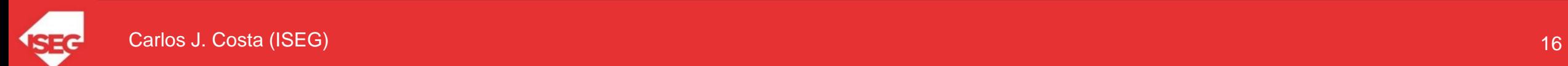

#### Undersampling

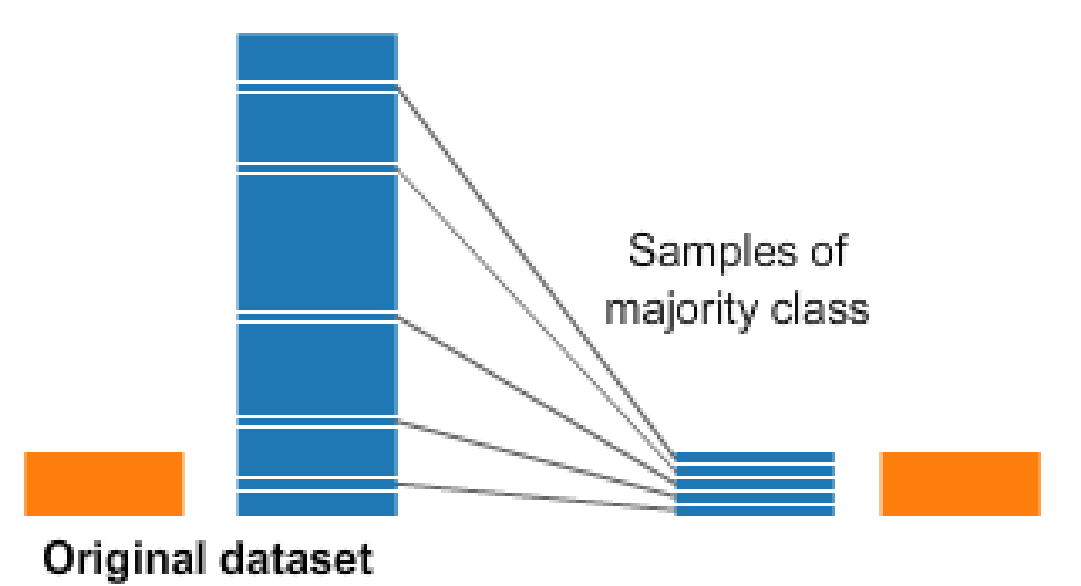

#### Oversampling

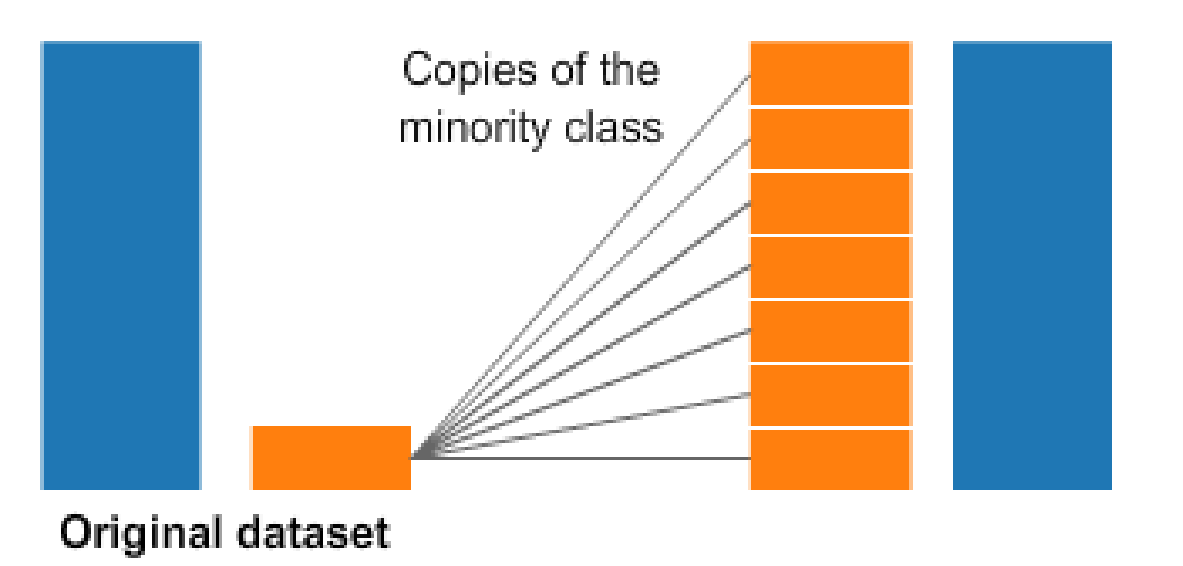

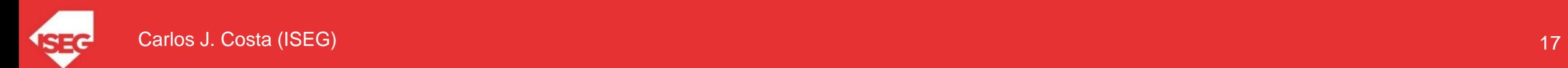

from imblearn.over sampling import SMOTE from sklearn.neighbors import KNeighborsClassifier from sklearn.model selection import train test split from sklearn.preprocessing import StandardScaler import sklearn.metrics as metrics import pandas as pd

# preprocessing, including standrdization or normalization df=pd.read csv('https://raw.githubusercontent.com/masterfloss/data/main/jogadores.csv', sep=";") y=df['Ser Transferido'] X=df[['Idade','Altura','Minutos','Valor de Mercado']]

 $oversample = SMOTE()$  $x, y = \text{oversample.fit}$  resample (X, y)

 $scalar = StandardScalar()$ X Trans=scaler.fit transform(X)

X train, X test, y train, y test = train test split (X Trans, y, test size=0.20, random state=42)

# object creation and model fit model=KNeighborsClassifier(n neighbors=3) model.fit(X train, y train)

KNeighborsClassifier(n neighbors=3)

y pred=model.predict(X test) metrics.accuracy score(y test, y pred)

0.5641025641025641

Original dataset

**Applying SMOTE** 

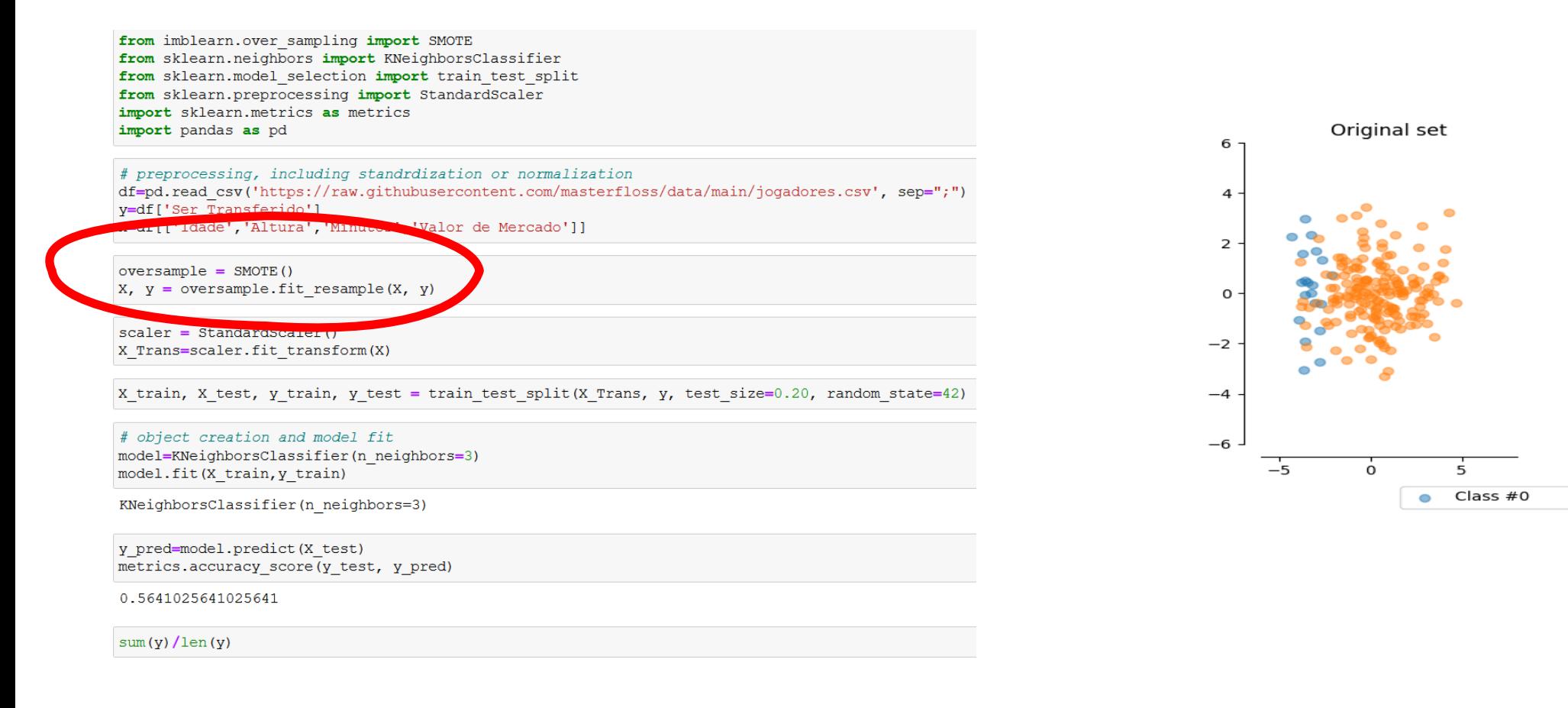

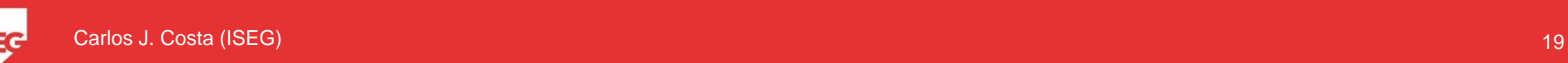

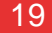

**ADASYN** 

 $\Omega$ 

6

4

 $\overline{2}$ 

 $\Omega$ 

 $-2$ 

 $-4$ 

 $-6$ 

—5

 $\bullet$  Class #1

## **Summary**

- Missing values
- Normalization and Standardization
- Dummification
- Data balancing

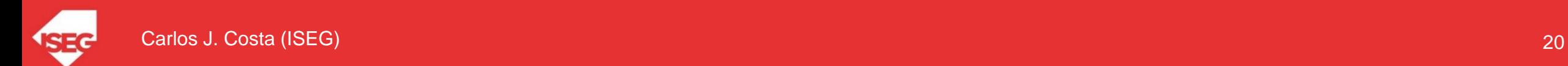